# Cheatography

# Unity Framework Cheat Sheet by [mrtgr](http://www.cheatography.com/mrtgr/) via [cheatography.com/23460/cs/5171/](http://www.cheatography.com/mrtgr/cheat-sheets/unity-framework)

#### **FindById**

```
var entity = entityRepository.FindById(entity.Id)
//Load with properties
```

```
var entity = entityRepository.FindById(entity.Id, x=>
```
**x.OtherEntity, t=>t.AnotherEntityCollection);**

You can include properties with the query seperated by coma. This method calls *FindAll* with *SingleOrDefault* method.

### **FindAll**

```
//Parameterles.
```

```
entityRepository.FindAll();
```
//Get entities which SomeProperty = Predicate

**entity.Repository.FindAll(x=>x.SomeProperty ==**

```
"Predicate");
```
//Get entity and its Child Collection

**entity.Repository.FindAll(x=>x.ChildCollection)**

//Get entities which SomeProperty = Predicate and include Child Collection

**entity.Repository.FindAll(x=>x.SomeProperty=**

**"Predicate" , t=>t.ChildCollection);**

You can extend search result with *DynamicQueryable* methods like where, select, skip, orderby,groupby etc.

#### **Add**

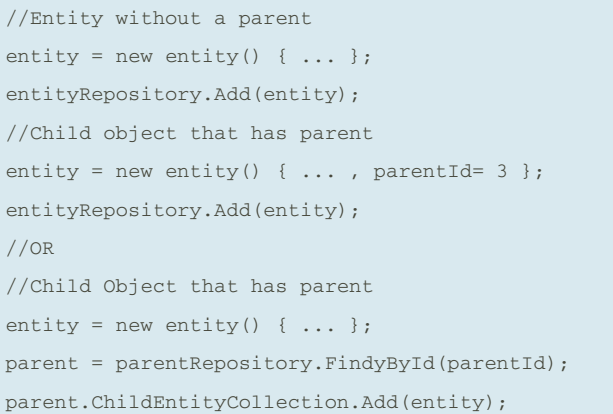

You have 3 options. If entity doesn't have a parent, simply add with repository. Else if entity has parent you must set its parentId or set parents itself.

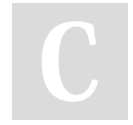

By **mrtgr**

[cheatography.com/mrtgr/](http://www.cheatography.com/mrtgr/)

Published 28th December, 2017. Last updated 12th May, 2016. Page 1 of 1.

# **Remove**

```
//With Entity Id
```

```
someModelRepository.Remove(entity.Id);
```
//With Entity

**someModelRepository.Remove(entity);**

This code will raises an error if entity has child object and relation in the DB doesn't **cascade delete**.

#### **How to delete child object**

```
//One-To-One Relation
parent.Child = null;
//One-To-Many Relation
parent.ChildCollection.Remove(Child);
//OR
parent.ChildCollection.Clear()
```
One-To-Many Relations: Remember to mark *parentId* property in child entity with *[Owner]* attribute. Also in setter method of the parent navigation property, set *parentId = 0* if *value == null*. If not, you'll get orphaned entity exception

## **UnitOfWork**

```
try
{
    using (unitOfWorkFactory.Create())
    {
         //Add, Remove, Modify
    }
}
catch (ModelValidationException mvex)
{
    foreach (var error in mvex.ValidationErrors)
    {
        ModelState.AddModelError(error.MemberNames.Fi
rstOrDefault() ?? "", error.ErrorMessage);
    }
}
You must use UnitOfWork if you want to add, edit or delete.
```
Sponsored by **Readability-Score.com** Measure your website readability! <https://readability-score.com>